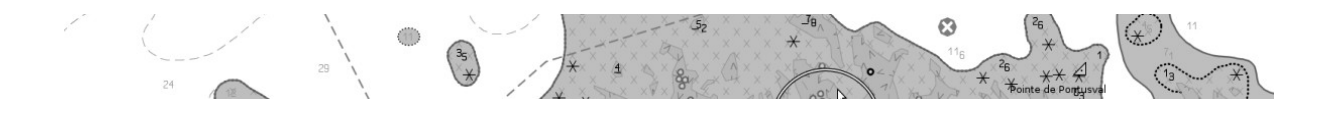

# S52 PL 4.0 and S64 Remarks

V.0.1

## 01/02/16

## Table des matières

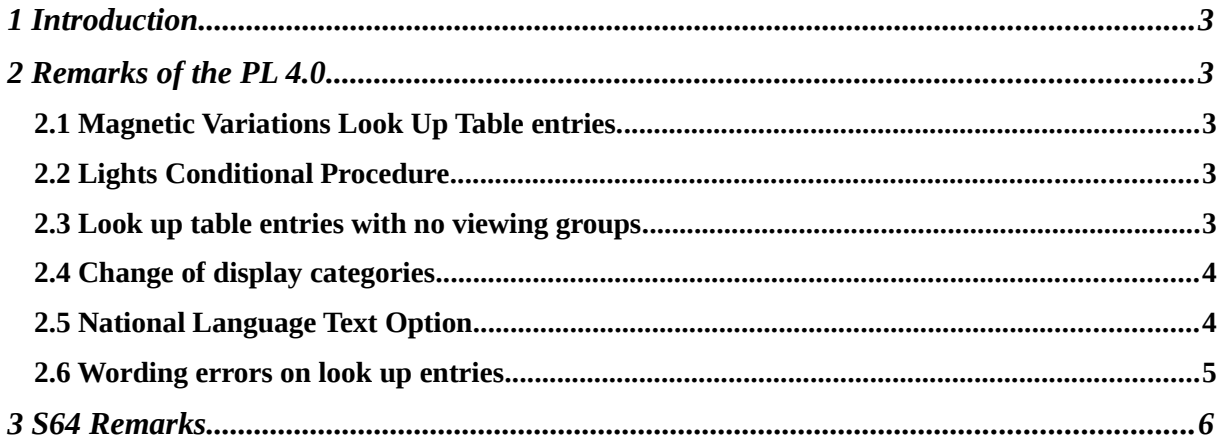

## **1 Introduction**

In addition to the annotated document of NAVTOR, here are some remarks of the new presentation library.

And finally some few remarks about of the new tests S64 at the end of this document.

## **2 Remarks of the PL 4.0**

## *2.1 Magnetic Variations Look Up Table entries.*

- Fixed formatting rule on linear MAGVAR : format %3.2lf instead of %3.2f
	- o LS(SOLD,2,CHMGF);SY(MAGVAR51);TE('varn %3.2f','VALMAG',3,1,2,'15110',1,-1,CHBLK,27)
- Inconsistencies between Point and Line text instructions : Punctual MARVAR use TX instruction (not formatted text) whereas linear MARVAR use TE instruction (formatted text)

Point entry : SY(MAGVAR01);TX(VALMAG,3,1,2,'15110',1,-1,CHBLK,27) LINE ENTRY : LS(SOLD,2,CHMGF);SY(MAGVAR51);TE('varn %3.2f','VALMAG',3,1,2,'15110',1,-1,CHBLK,27)

### Proposal :

-

-

- A conditional procedure could manage the text display of the magnetic variation:
	- mode/option to display the full text, e.g. " $4^{\circ}15W$  1990 (8'E)" to be consistent with the function "ECDIS legend" (see 10.6.2)
	- o mode/option to only display the formatted VALMAR for the current date, e.g. (for 2015): "0°55W"

## *2.2 Lights Conditional Procedure*

- o Blue and Violet values have been added but corresponding abbreviations colors have not be defined ("Bu" for blue, "Vi" for violet) ?
- o there is no case for the category of light -air obstruction light, at it was in the last procedure (category 6 has been removed from the last algorithm ?)

## *2.3 Look up table entries with no viewing groups*

- Example OF SLOPPING GROUND object.
- 0001 500184
- LUPT 40LU00184NILSLOGRDA00000OPLAIN\_BOUNDARIES
- ATTC 1

```
INST 1
DISC 677777
LUCM 677777
```
See the "TSMAD22\_DIPWG3-08.5B\_Display\_Categories.pdf " to get the complete list of no representation rules.

### *2.4 Change of display categories*

The fact to move the display category of Cable Area And Pipe Area from STRANDARD to OTHERS is conform to IMO requirement

"that specifies submarine cables and pipelines is associated to all Others information category "

but not conform to an other IMO requirement that specifies that restrictive areas must be displayed to the standard category

here is the change

```
0001 500030
LUPT 40LU00030NILCBLAREA00003SPLAIN_BOUNDARIES
ATTC 1
INST 43SY(CBLARE51);LS(DASH,2,CHMGD);CS(RESTRN01)
DISC 6OTHER
LUCM 634030
```
Proposal :

```
First , add a default rule that specifies that the CABLE AREA belongs to the OTHER 
0001 500030
LUPT 40LU00030NILCBLAREA00003SPLAIN_BOUNDARIES
ATTC 1
INST 43SY(CBLARE51);LS(DASH,2,CHMGD);
DISC 6OTHER
LUCM 634030
```
Second, add a specific rule that specifies that the CABLE AREA belongs to the STANDARD as soon as the cable area has a restriction associated to :

```
0001 500030
LUPT 40LU00030NILCBLAREA00003SPLAIN_BOUNDARIES
ATTC 6RESTRN
INST 43SY(CBLARE51);LS(DASH,2,CHMGD);CS(RESTRN01)
DISC 6STANDARD
LUCM 624030
```
### *2.5 National Language Text Option.*

we take the opportunity of the NAVTOR remark on National Language text to propose clarifications about this option.

#### GEOMOD 4/7

The current specifications extracted from PL 4.0 about this text group are :

- *1. 14. 4 Text Groupings : 31 / National Language Text / NOBJNM*
- *2. a note : National text is a supplementary option for ECDIS. If used, the style must be similar to that of the Presentation Library*

The current interrogations :

1. what does these specifications real mean if the option National Language text is activated ? All text portrayal instructions that used the value of attribute OBJNAM must be replaced by the value of NOBJNM ?

If it is the intention , here are questions :

- 1. if the value of NOBJNM is unknown , does we go on to display the value of OBJNAM in the text ?
- 2. If the text group associated to the text portrayal instructions is invisible does we need to change the visibility of the text group ?

Proposal of clarifications :

- 1. Remove the text group 31 "National Language Text" as it is more an option than a text group.
- 2. Associate a note \* to all text groups that used the attribute OBJNAM.
- 3. Complete the note by : National text is a supplementary option for ECDIS. If used, the value of the attribute OBJNAM used in the text instructions must be replaced by the value of OBJNM if exists. the style used by the associated text instructions must be similar to that of the Presentation Library and the visibility of the text group must be respected.

### *2.6 Wording errors on look up entries*

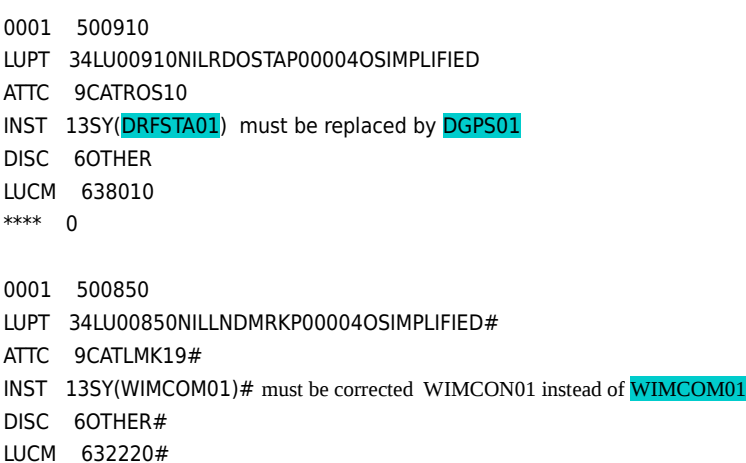

## **3 S64 Remarks**

General remark about management test : avoid to import an isolated fil 000 . The Catalog.031 is more in conformance with an official distribution.

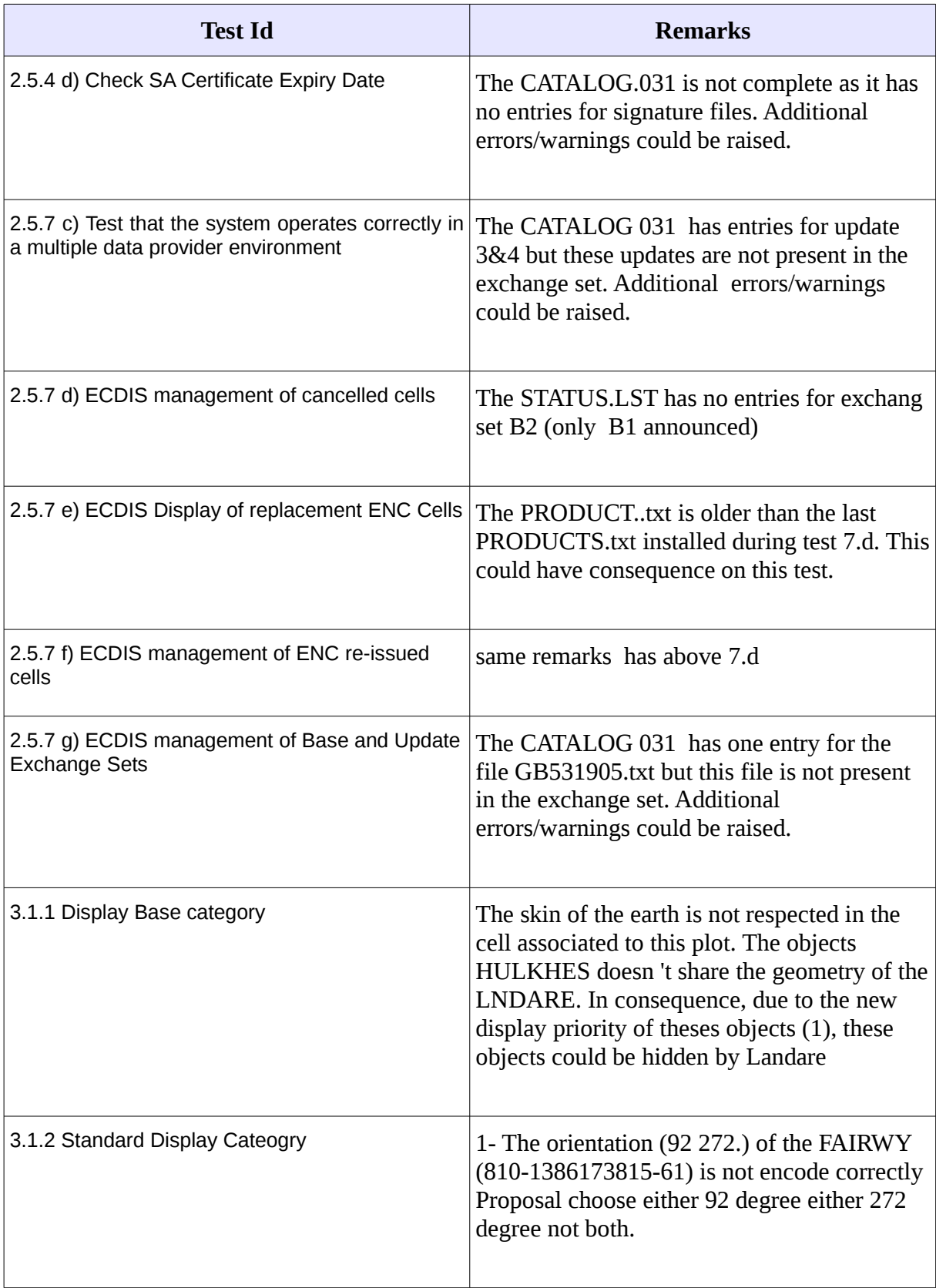

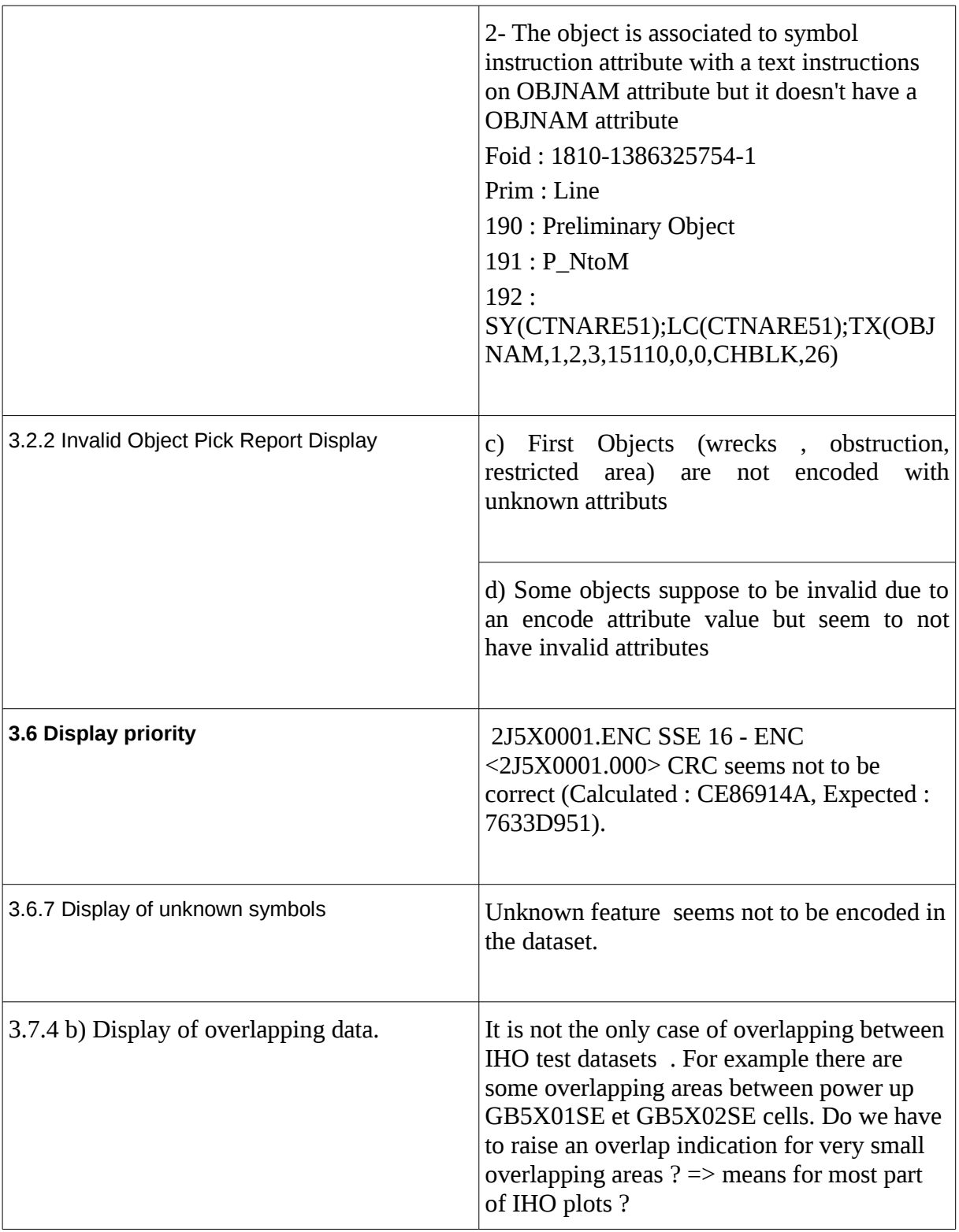